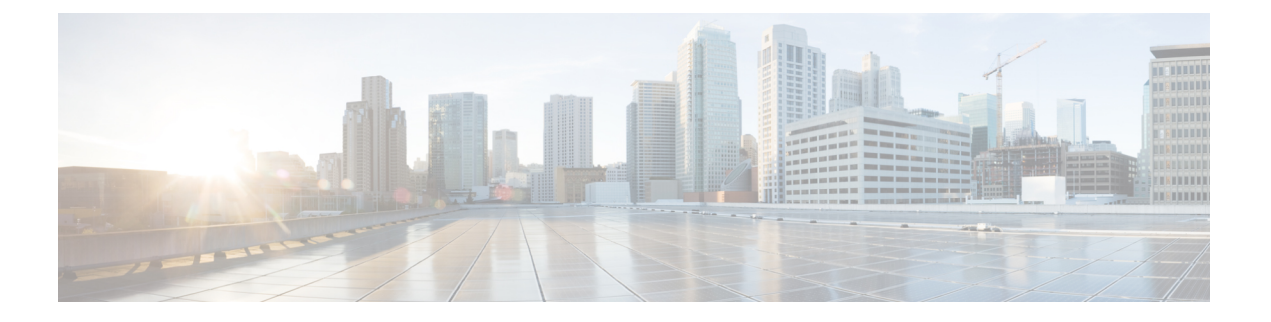

# **OSPFv3** のルート再配布数制限の設定

- OSPFv3 [のルート再配布数の制限に関する制約事項](#page-0-0) (1 ページ)
- OSPFv3 [のルート再配布数制限の前提条件](#page-0-1) (1 ページ)
- OSPFv3 [のルート再配布数制限について](#page-0-2) (1 ページ)
- OSPFv3 [のルート再配布数制限を設定する方法](#page-1-0) (2 ページ)
- OSPFv3 [のルート再配布数制限の設定例](#page-3-0) (4 ページ)
- OSPFv3 [のルート再配布数制限のモニタリング](#page-4-0) (5 ページ)
- [その他の参考資料](#page-5-0) (6 ページ)
- OSPFv3 [のルート再配布数制限の機能情報](#page-5-1) (6 ページ)

## <span id="page-0-1"></span><span id="page-0-0"></span>**OSPFv3** のルート再配布数の制限に関する制約事項

この機能は、IPv6 アドレスファミリについてのみサポートされています。

### <span id="page-0-2"></span>**OSPFv3** のルート再配布数制限の前提条件

再配布するには、ネットワークで Open Shortest Path First バージョン 3 (OSPFv3) を、別のプ ロトコルまたは別の OSPFv3 プロセスとともに設定する必要があります。

### **OSPFv3** のルート再配布数制限について

OSPFv3 は、別のプロトコルまたは別の OSPFv3 プロセスから OSPFv3 内に再配布できるプレ フィックスの最大数をユーザが定義する機能をサポートします。こうした制限により、デバイ スが大量のルートの再配布でフラッディングを起こすことを回避できます。

たとえば、ボーダー ゲートウェイ プロトコル(BGP)の OSPFv3 への再配布が可能なネット ワークで OSPFv3 に多数の IP ルートが送信されると、ネットワークで深刻なフラッディング 状態になるおそれがあります。ルートの再配布数を制限すると、この潜在的な問題を回避でき ます。

# <span id="page-1-0"></span>**OSPFv3** のルート再配布数制限を設定する方法

ここでは、OSPFv3 のルート再配布数制限の設定について説明します。

(注)

以下の手順は相互に排他的です。つまり、再配布されるルートの数を制限するか、OSPFv3 に 再配布されるルートの数に関する警告を要求するかのいずれかを実行できます。

### **OSPFv3** のルート再配布数の制限

このタスクでは、OSPFv3 のルート再配布数を制限する方法について説明します。ルート再配 布数が設定された最大数に到達すると、これ以上のルートは再配信されません。

#### 手順

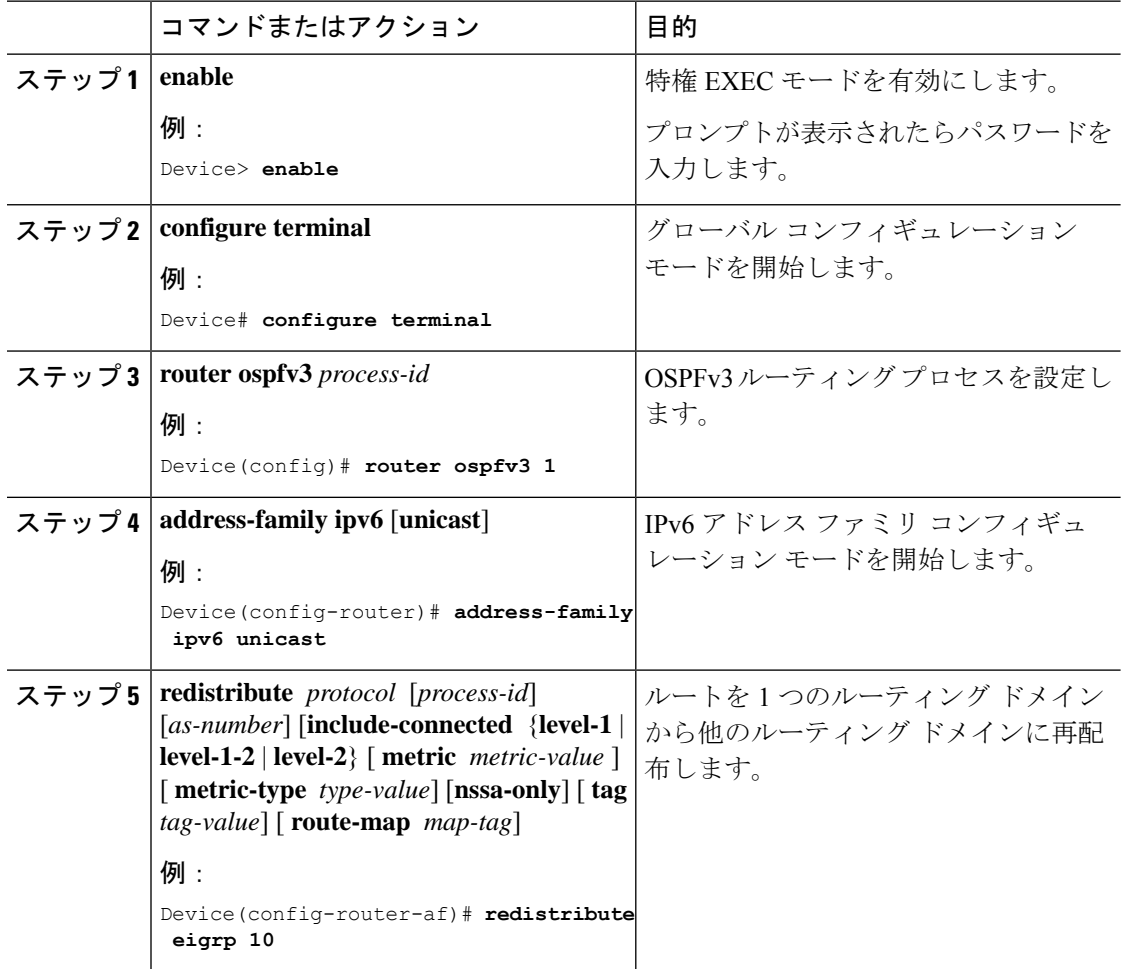

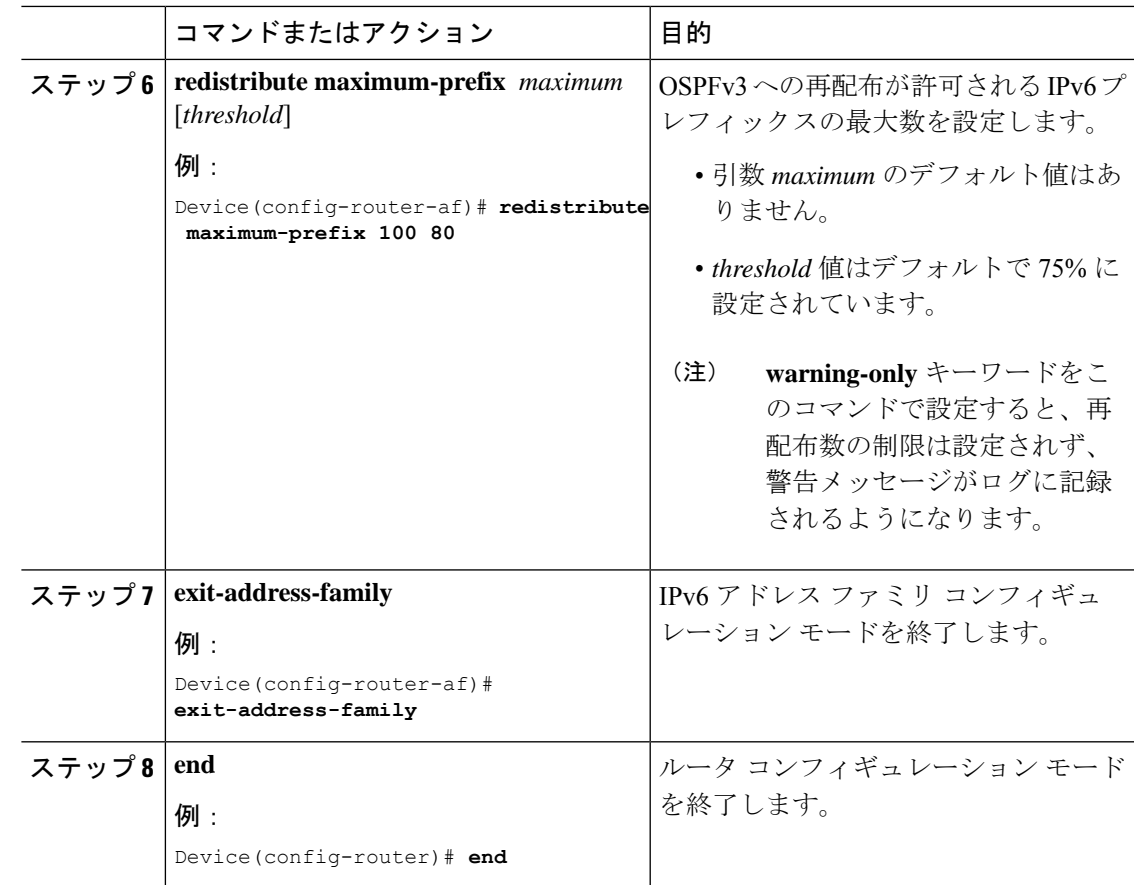

## **OSPFv3** へのルートの再配布数に関する警告メッセージの要求

OSPFv3に再配布されるルートの数が設定制限を超えたときの警告メッセージを要求するには、 次の手順を実行します。

#### 手順

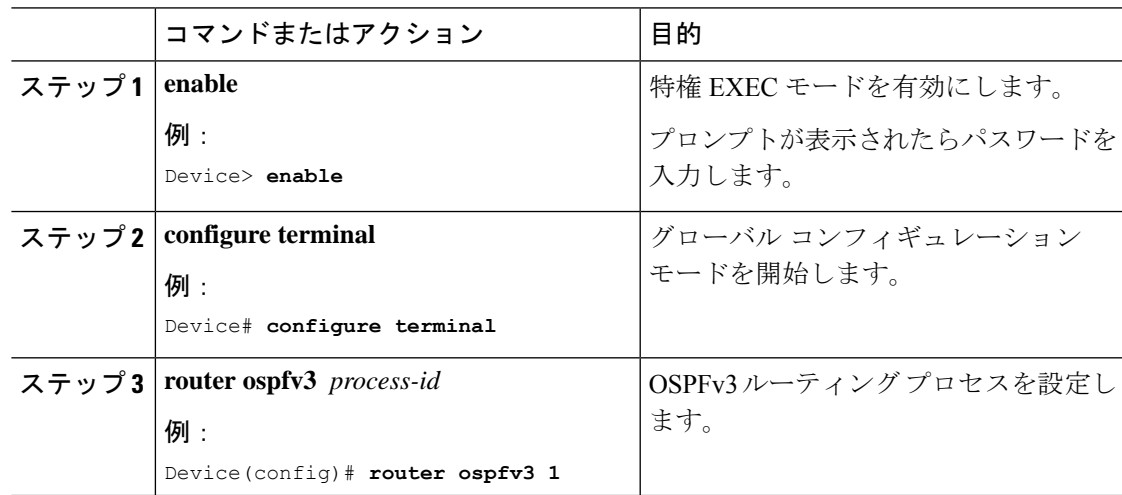

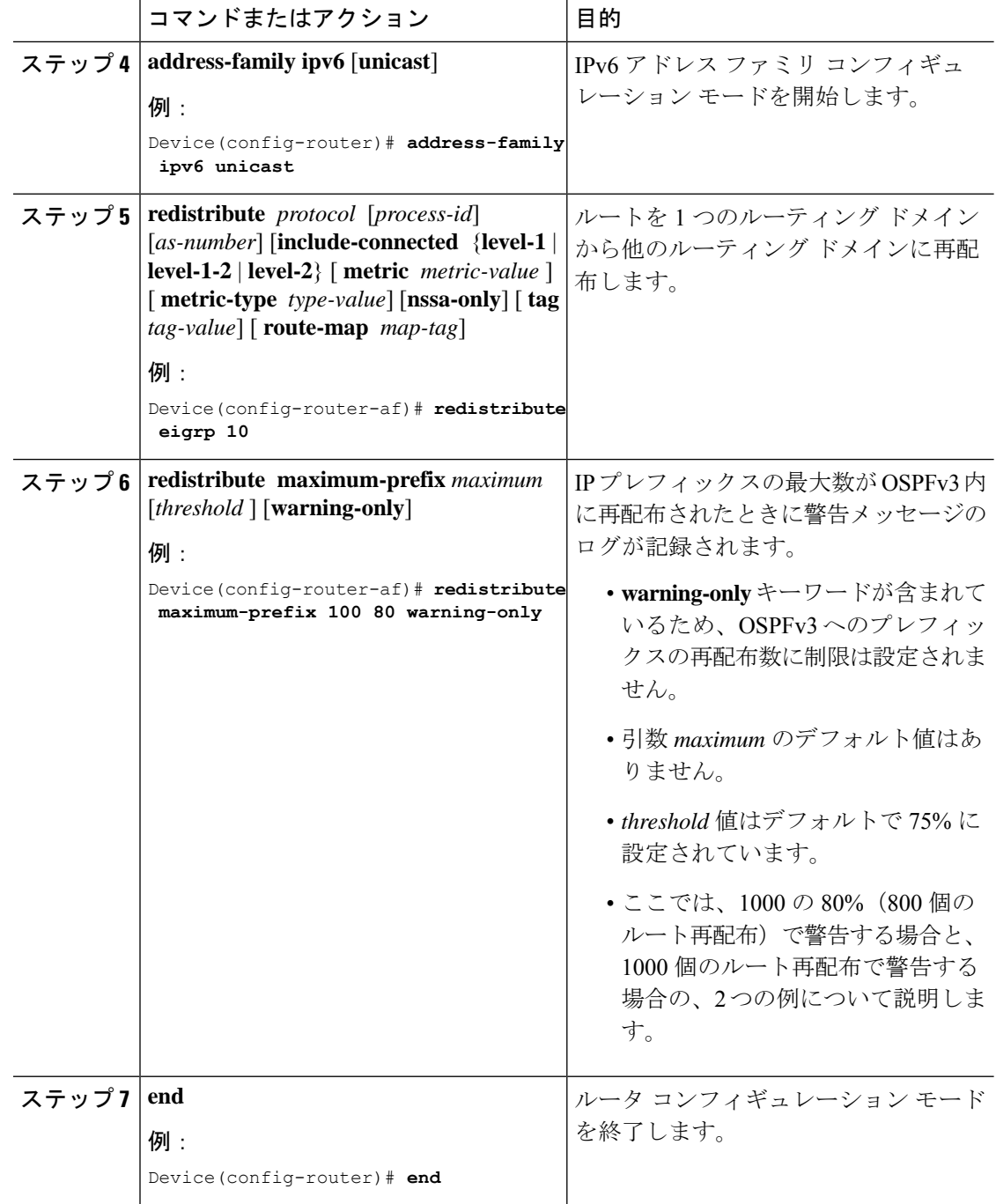

# <span id="page-3-0"></span>**OSPFv3** のルート再配布数制限の設定例

ここでは、OSPFv3 のルート再配布数制限の設定例を示します。

### 例:**OSPFv3** のルート再配布数の制限

次に、OSPFv3 プロセス 1 に再配布できるプレフィックスの最大数に 1200 を設定する例を示し ます。制限に達する前に、再配布されたプレフィックス数が1200の80%(960個のプレフィッ クス)に達すると、警告メッセージのログが記録されます。制限に達すると、もう1種類の警 告メッセージがログに記録され、これ以降、プレフィックスは再配布されなくなります。

Device> **enable** Device# **configure terminal** Device(config)# **router ospfv3 1** Device(config-router)# **address-family ipv6** Device(config-router-af)# **redistribute static subnets** Device(config-router-af)# **redistribute maximum-prefix 1200 80**

### 例:ルートの再配布数に関する警告メッセージの要求

次に、プレフィックスの再配布数が 600の85% (510個のプレフィックス)に達した場合と ルートの再配布数が600に達した場合にそれぞれ警告メッセージを記録するように設定する例 を示します。ただし、再配布されるルート数は制限されません。

```
Device> enable
Device# configure terminal
Device(config)# router ospfv3 11
Device(config-router)# address-family ipv6
Device(config-router-af)# redistribute eigrp 10 subnets
Device(config-router-af)# redistribute maximum-prefix 600 85 warning-only
```
# <span id="page-4-0"></span>**OSPFv3** のルート再配布数制限のモニタリング

ルート再配布数制限をモニタするには、次の表の特権 EXEC コマンドを使用します。

表 **<sup>1</sup> : OSPFv3** のルート再配布数制限をモニタするためのコマンド

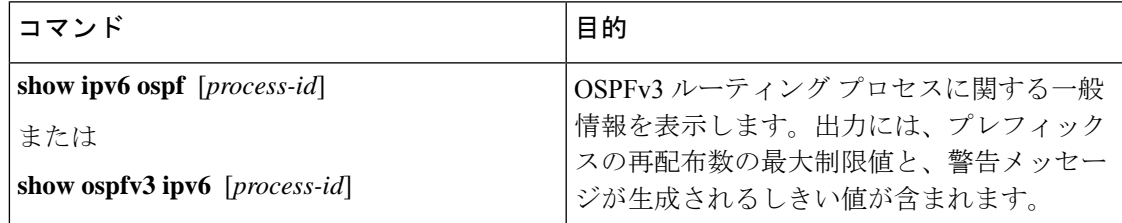

## <span id="page-5-0"></span>その他の参考資料

関連資料

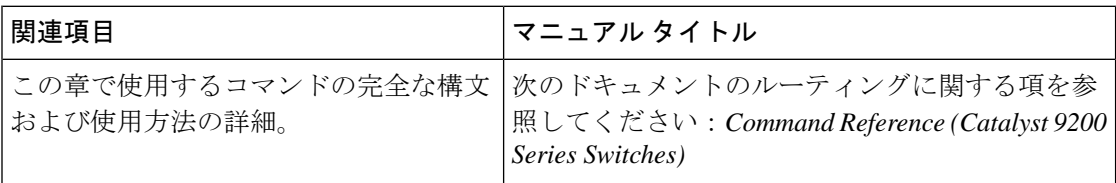

# <span id="page-5-1"></span>**OSPFv3** のルート再配布数制限の機能情報

次の表に、このモジュールで説明した機能に関するリリース情報を示します。この表は、ソフ トウェア リリース トレインで各機能のサポートが導入されたときのソフトウェア リリースだ けを示しています。その機能は、特に断りがない限り、それ以降の一連のソフトウェアリリー スでもサポートされます。

#### 表 **2 : OSPFv3** のルート再配布数制限の機能情報

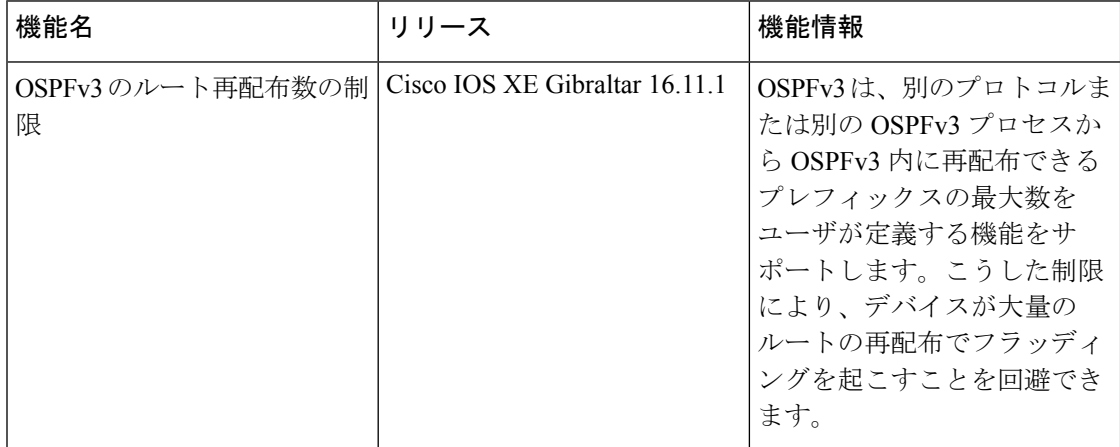